Министерство образования и науки Донецкой Народной Республики Государственное бюджетное профессиональное образовательное учреждение «Донецкий технологический колледж»

### СОГЛАСОВАНО

Заместитель директора

Т.Л. Тихонова 2022 г.

**УТВЕРЖДАЮ** Директор ГБПОУ «ДТК» Е.П. Бурмистров 2022 г.cuis

## РАБОЧАЯ ПРОГРАММА УЧВБНОЙ ДИСЦИПЛИНЫ

## ОП.06 Информационные технологии в профессиональной деятельности

по специальности 23.02.05 <Эксплуатация транспортного электрооборудования и автоматики (по видам транспорта, за исключением водного)»

> донЕцк 2022

(по видам утвержденного приказом МОН ДНР от 23.11.2020 г. № 162-НП Программа учебной дисциплины разработана на основе государственного образовательного стандарта среднего профессионального образования по специальности 23.02.05 «Эксплуатация транспортного электрооборудования транспорта, за исключением водного)», и автоматики

Организация-разработчик: ГБПОУ «Донецкий технологический колледж))

Разработчик:

Николаева Татьяна Сергеевна, преподаватель ГБПОУ «Донецкий технологический колледж»

Рецензенты:

1. Тихонова Татьяна Леонидовна, заместитель директора ГБПОУ

«Донецкий технологический колледж»

2. Доренская Надежда Иосифовна - преподаватель спецдисциплин ГБПОУ «Донецкий техникум строительства и архитектуры», специалист высшей категории

Одобрена и рекомендована

с целью практического применения

методической комиссией по дисциплинам общепрофессионального  $\boldsymbol{\mathrm{M}}$ профессионального учебного циклов

протокол №1 от «29» августа 2022 г.

Председатель МК <u>ДД</u> / Я.А. Коренева

Рабочая программа переутверждена на 20\_\_\_ / 20\_\_\_ учебный год Протокол № 3аседания МК от « 1958 и 1958 года на 1958 года на 1958 года на 1958 года на 1958 года на 1958 года на 1 В программу внесены дополнения и изменения 20 г.

(см. Приложение \_\_\_\_, стр. \_\_\_)

Председатель МК

Рабочая программа переутверждена на 20\_\_\_ / 20\_\_\_ учебный год Протокол JYэ заседания МК от к ) В программу внесены дополнения и изменения (см. Приложение \_\_\_\_, стр. \_\_\_) 20 г. Председатель МК

## **РЕЦЕНЗИЯ**

## на рабочую программу по учебной дисциплине

ОП.Oб Информационные технологии в профессиональной деятельности 23.02.05 Эксплуатация транспортного электрооборудования и автоматики (по видам

транспорта, за исключением водного)

## Разработчик:

Николаева Татьяна Сергеевна, преподаватель ГБПОУ «ДТК».

Рабочая программа по учебной дисциплине <Информационные технологии в профессиональной деятельности» разработана на основе государственного<br>образовательного стандарта среднего профессионального образования по профессионального специальности 23.02.05 «Эксплуатация транспортного электрооборудования  $\,$  M автоматики (по видам транспорта, за исключением водного)», утвержденного приказом МОН ДНР от 23.11.2020 г. № 162-НП., как составляющая цикла подготовки специалистов среднего звена.

Этому также способствует научность содержания программы, ее соответствие современному состоянию науки и педагогической практики, связность и логичность структурирования учебного материала, оптимальность распределения учебного времени, отведенного на изучение отдельных разделов и тем, согласно с требованием учебного плана, предлагаемых условий для реализации программы, а также компетентный подход к определению содержания учебного материала.

Рабочая программа включает в себя тематический план изучения дисциплины, расшифровку содержания каждой темы, список рекомендуемой литературы и задания для различных видов учебной деятельности.

Данная программа достаточна по объему, включает в себя все дидактические единицы дисциплины. Программа составлена квалифицированно, демонстрирует знание предмета и методики преподавания.

Щанная программа может быть рекомендована для использования в учебных заведениях среднего профессионального образования для любой формы обучения.

## Рецензент:

Специалист высшей категории, преподаватель-методист ГБПОУ «Донецкий ТАСТ» и производит и производит и производит и производит и производит и производит и производит и производит и производит и производит и производит и производит и производит и производит и производит и пр

Подпись Доренской Н.И. удостоверяю: Директор ГБПОУ «Донецкий ТАСТ» Н.П. Туркина

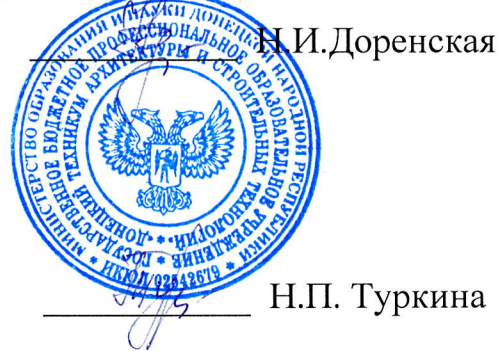

## рЕцЕнзия

## на рабочую программу по учебной дисциплине

### ОП.Oб Информационные технологии в профессиональной деятельности

23.02.05 Эксплуатация транспортного электрооборудования и автоматики (по видам транспорта, за исключением водного)

## Разработчик:

Николаева Татьяна Сергеевна, преподаватель ГБПОУ «ДТК».

Рабочая программа по учебной дисциплине «Информационные технологии<br>профессиональной деятельности» разработана на основе государстве в профессиональной деятельности» разработана на основе<br>образовательного стандарта среднего профессионального государственного стандарта среднего профессионального образования по специальности 23.02.05 «Эксплуатация транспортного электрооборудования И автоматики (по видам транспорта, за исключением водного)», утвержденного приказом МОН ДНР от 23.11.2020 г. № 162-НП., как составляющая цикла подготовки специалистов среднего звена.

Рабочая программа имеет четкую, соответствующую рекомендациям по разработке рабочих программ СПО Министерства образования и науки Донецкой Народной Республики, рассмотренных на заседании учебно-методического совета<br>УМЦ ПТО протокол №7 от 03.08.2015г., структуру, что позволяет обеспечить ее структуру, что позволяет обеспечить ее практическую направленность на качественную подготовку будущих специалистов.

Программа содержит следующие элементы: титульный лист, паспорт (указаны область применения программы, место дисциплины в структуре основной образовательной программы, цели и задачи, объем учебной дисциплины и виды учебной работы), тематический план и содержание учебной дисциплины; условия реализации программы (требования к минимальному материально-техническому обеспечению, перечень рекомендуемых учебных изданий, интернет-ресурсов, дополнительной литературы); требования к контролю и оценке результатов освоения учебной дисциплины.

Программа построена общеобразовательными и профессиональными дисциплинами. Материал программы имеет практическую направленность. на межпредметных связях с другими

Четко сформулированная цель программы и структура находятся в логическом соответствии.

Содержание программы направлено на достижение результатов, определяемых ГОС. Содержание отражает последовательность формирования знаний, указанных ГОС СПО. В полной мере отражены виды работ, направленные на приобретение умений.

Т. Л. Тихонова Рецензент: I ОС СПО. В полной мере отраже<br>умений.<br>**Рецензент:**  $\sqrt{\sum_{k=0}^{\infty} \frac{1}{k}}$  **Рецензент:**  $\sqrt{\sum_{k=0}^{\infty} \frac{1}{k}}$  **БПОУ** Подпись Тихоновой Т.Л. Удостоверяю: Директор ГБПО  $\left(\mathbb{C}^{\mathbb{C}^{\mathbb{C}} \times \mathbb{C}^{\mathbb{C}^{\mathbb{C}} \times \mathbb{C}^{\mathbb{C}^{\mathbb{C}} \times \mathbb{C}^{\mathbb{C}^{\mathbb{C}} \times \mathbb{C}^{\mathbb{C}^{\mathbb{C}} \times \mathbb{C}^{\mathbb{C}^{\mathbb{C}} \times \mathbb{C}^{\mathbb{C}^{\mathbb{C}^{\mathbb{C}} \times \mathbb{C}^{\mathbb{C}^{\mathbb{C}} \times \mathbb{C}^{\mathbb{C}^{\mathbb{C}}$ 

СОДЕРЖАНИЕ

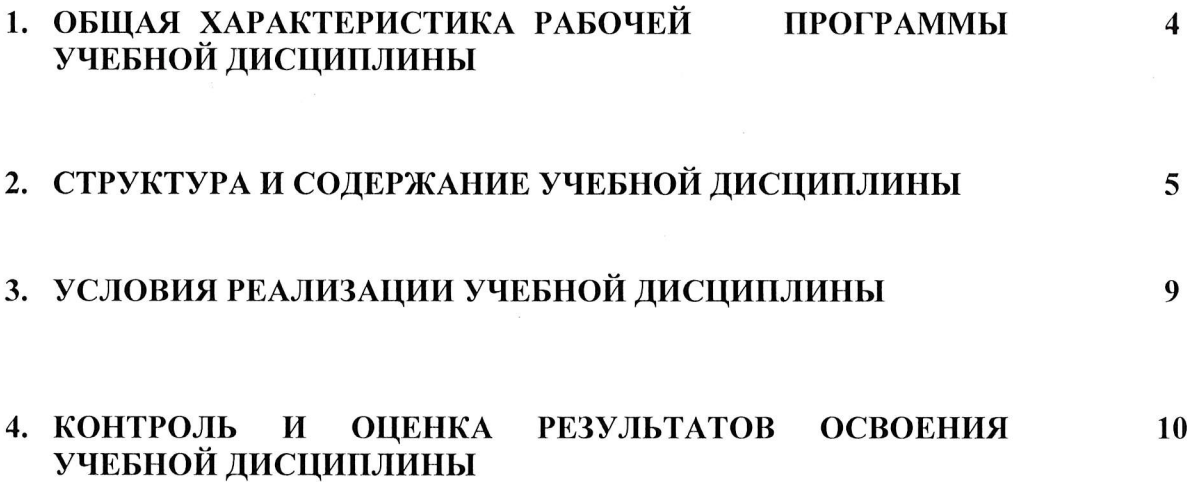

## 1. ОБЩАЯ ХАРАКТЕРИСТИКА РАБОЧЕЙ ПРОГРАММЫ УЧЕБНОЙ ДИСЦИПЛИНЫ «ОП. 06 ИНФОРМАЦИОННЫЕ ТЕХНОЛОГИИ В ПРОФЕССИОНАЛЬНОЙ ДЕЯТЕЛЬНОСТИ»

## 1.1. Место дисциплины в структуре основной профессиональной образовательной программы:

Учебная дисциплина входит в общепрофессиональный и профессиональный циклы как математическая и естественнонаучная дисциплина.

Связь с другими учебными дисциплинами:

- Инженерная графика;

- Охрана труда;

- Безопасность жизнедеятельности.

Связь профессиональными модулями:

- ПМ.01 Техническое обслуживание и ремонт автотранспорта:

- МДК.01.03 Технологические процессы технического обслуживания и ремонта автомобилей.

МДК.01.04 Техническое обслуживание  $\mathbf H$ ремонт автомобильных двигателей.

- МДК.01.06 Техническое обслуживание и ремонт шасси автомобилей.

- МДК.01.07 Ремонт кузовов автомобилей.

- ПМ.02 Организация процессов по техническому обслуживанию и ремонту автотранспортных средств:

- МДК.02.01 Техническая документация.

- МДК.02.03 Управление коллективом исполнителей.

 $\Gamma$ IM.03 Организация процессов модернизации модификации  $\boldsymbol{\mathrm{M}}$ автотранспортных средств.

- МДК.03.02 Организация работ по модернизации автотранспортных средств.

- МДК.03.03 Тюнинг автомобилей.

## 1.2. Цель и планируемые результаты освоения дисциплины:

В результате освоения дисциплины обучающийся осваивает элементы компетенций:

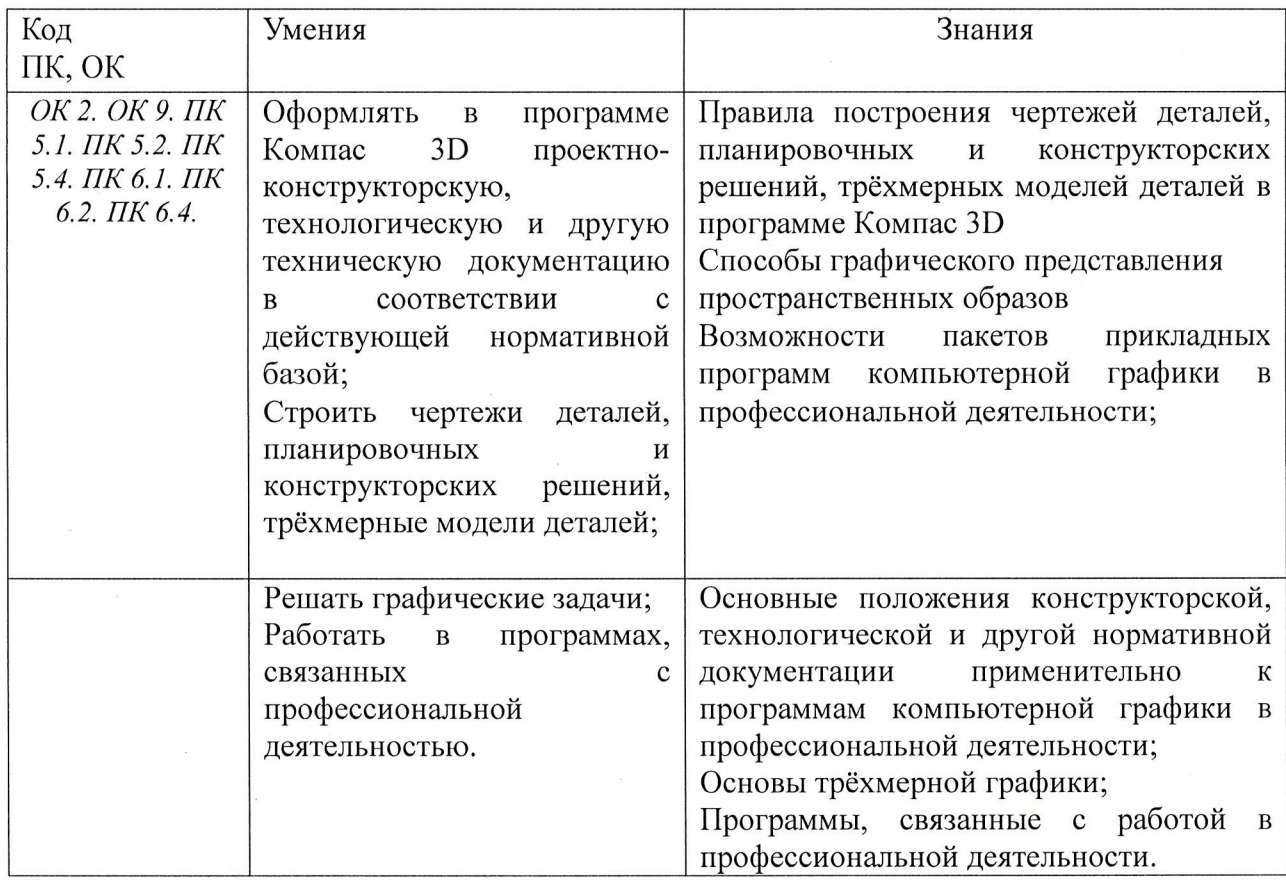

# 2. СТРУКТУРА И СОДЕРЖАНИЕ УЧЕБНОЙ ДИСЦИПЛИНЫ

# 2.1. Объем учебной дисциплины и виды учебной работы

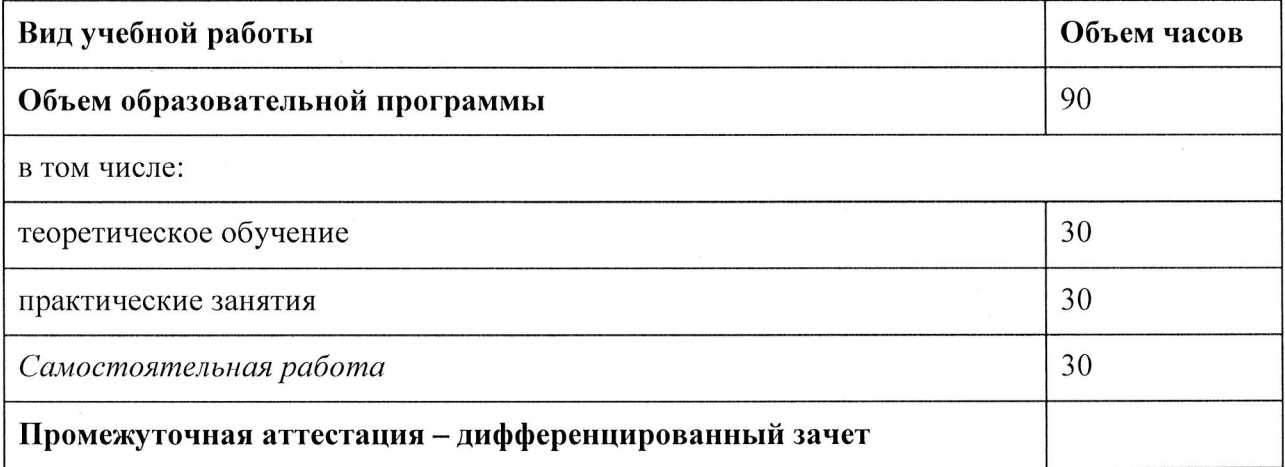

2.2. Тематический план и содержание учебной дисциплины «Информационные технологии в профессиональной

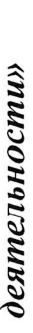

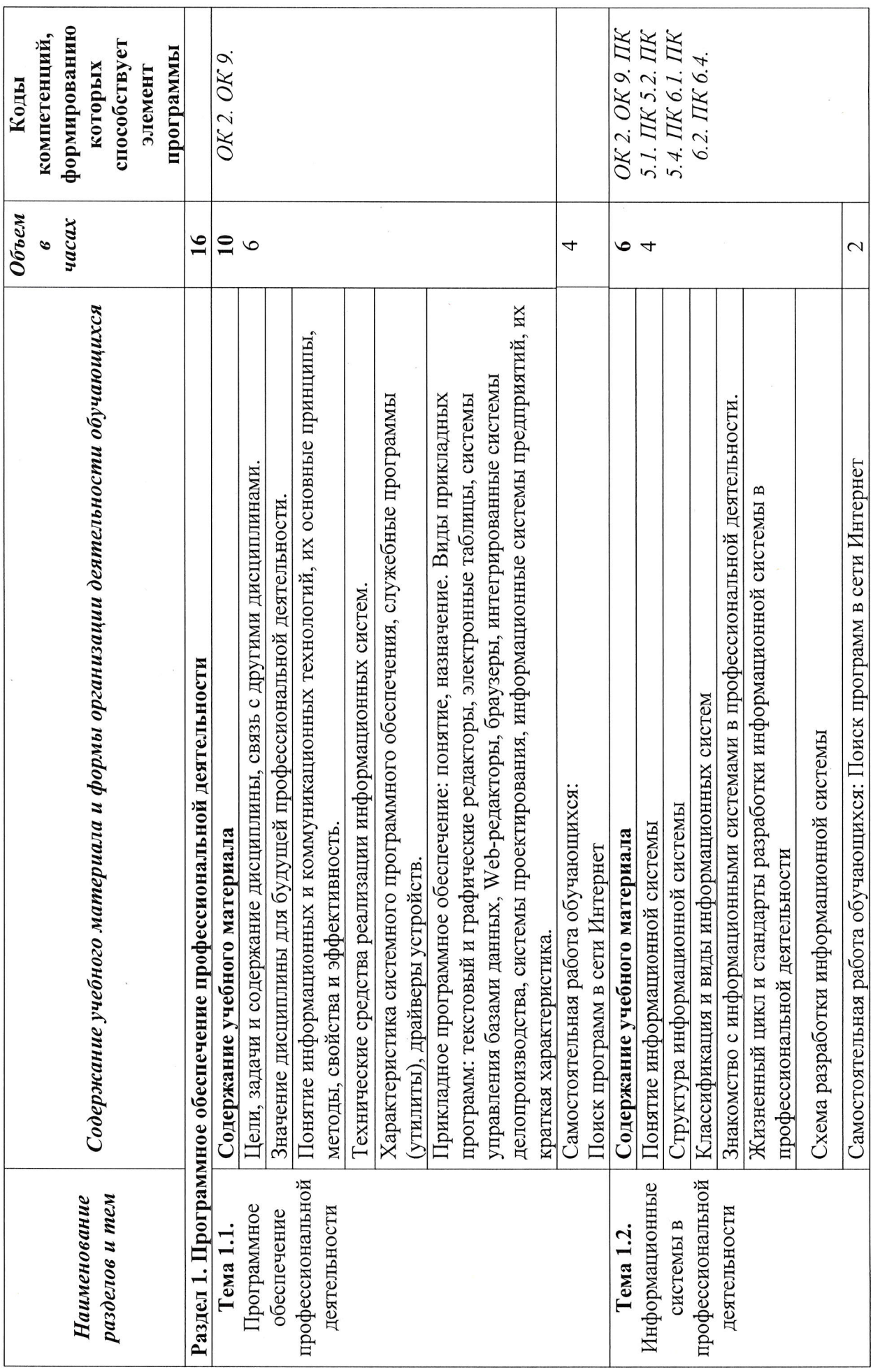

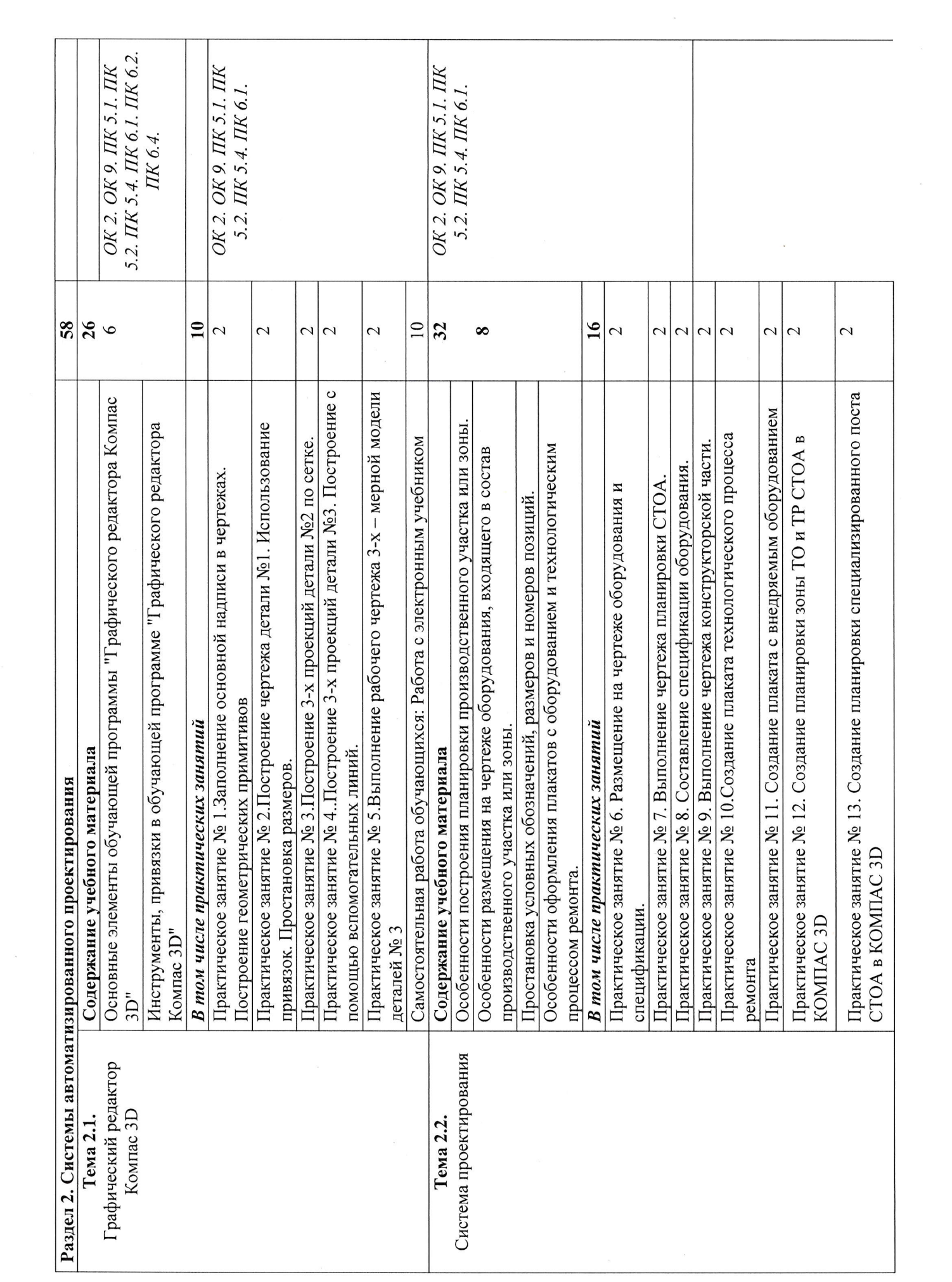

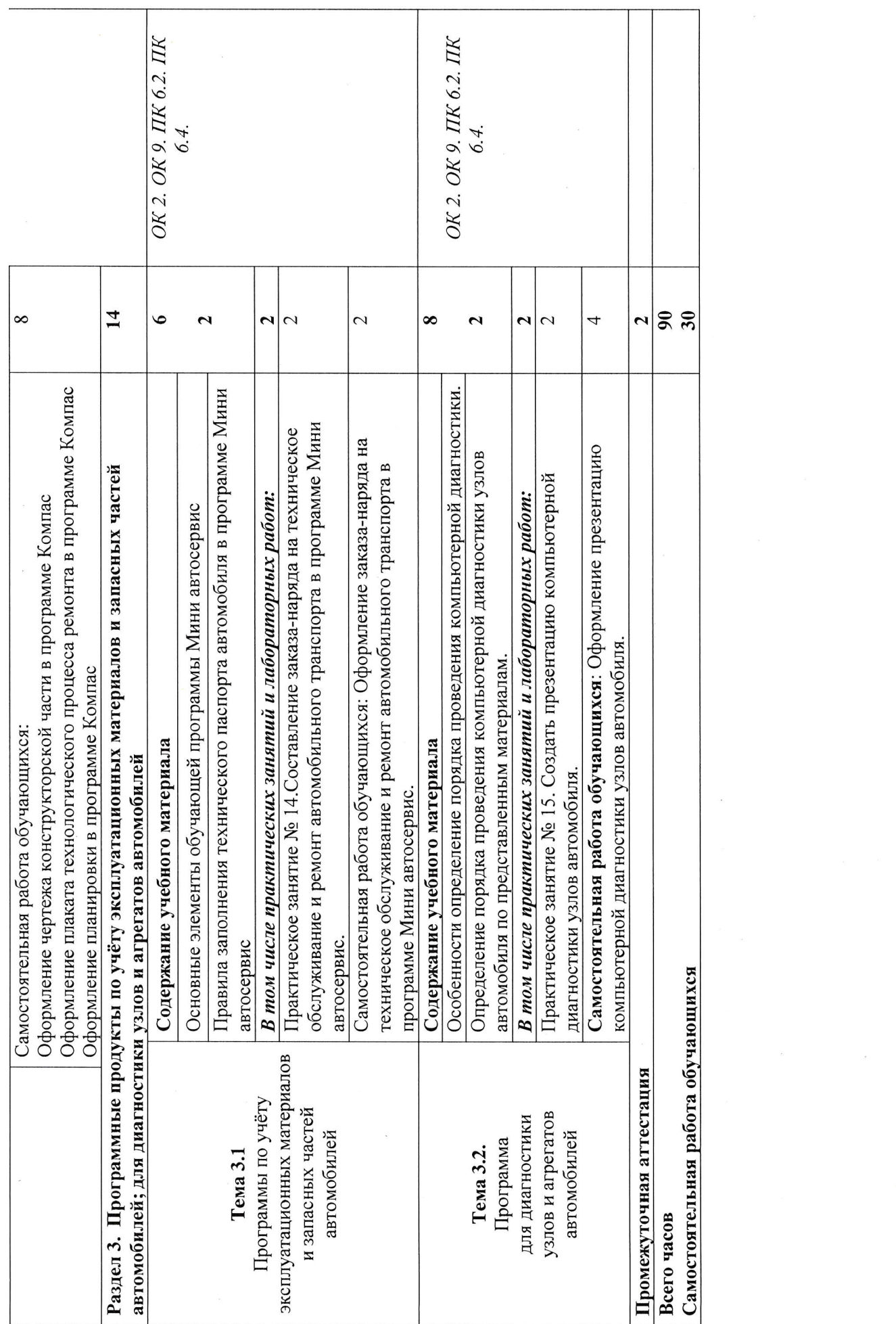

### 3. УСЛОВИЯ РЕАЛИЗАЦИИ ПРОГРАММЫ УЧЕБНОЙ ДИСЦИПЛИНЫ

3.1. Для реализации программы учебной дисциплины должны быть предусмотрены следующие специальные помещения:

Кабинет «Информационные технологии в профессиональной деятельности», оснащенный оборудованием:

- 1) Доски: интерактивная.
- 2) Рабочее место обучающихся.
- 3) Рабочее место преподавателя.
- 4) Комплект учебно-методической документации,

техническими средствами обучения:

- Компьютер с лицензионным программным обеспечением;
- Мультимедийный проектор;
- Интерактивная доска:
- $-M\Phi Y$ :
- Интернет.

#### 3.2. Информационное обеспечение реализации программы

Для реализации программы библиотечный фонд образовательной организации должен иметь печатные и/или электронные образовательные и информационные ресурсы, рекомендуемых для использования в образовательном процессе

#### 3.2.1. Печатные издания

- $\left( \right)$ Михеева Е.В. Информационные технологии в профессиональной деятельности: учебное пособие/ Е.В. Михеева. - М.: Издательский центр «Академия», 2014. - 416 с.
- $2)$ Михеева Е.В. Практикум по информационным технологиям в профессиональной деятельности: учебное пособие/ Е.В. Михеева. - Учеб. пособие - М.: Издательский центр «Академия», 2014. - 256 с.
- $3)$ Горев А.Э. Информационные технологии в профессиональной деятельности (автомобильный транспорт. Учебник для СПО. -М.: Юрайт, 2016. - 271 с.

#### 3.2.2. Электронные издания (электронные ресурсы)

- $1)$ Электронный учебник по «Компас», встроенный в программу.
- $2)$ Единая коллекция цифровых образовательных ресурсов http://school-collection.edu.ru;
- $3)$ Федеральный центр информационно-образовательных ресурсов http://fcior.edu.ru;
- $4)$ Официальный сайт фирмы «Аскон», предоставляющий свободно распространяемое программное обеспечение для образовательных целей www.ascon.ru;
- $5)$ Самоучитель AUTOCAD http://autocad-specialist.ru/

 $6)$ «Корс-Софт», Официальный сайт фирмы предоставляющий свободно распространяемое программное обеспечение для образовательных целей www.korssoft.ru.

### 1.2.3. Дополнительные источники

1. Феофанов, А.Н. Основы машиностроительного черчения/ А.Н. Феофанов. - М.: Издательский центр «Академия», 2012. - 80 с.

#### $\boldsymbol{4}$ . КОНТРОЛЬ И ОЦЕНКА РЕЗУЛЬТАТОВ ОСВОЕНИЯ УЧЕБНОЙ ДИСЦИПЛИНЫ

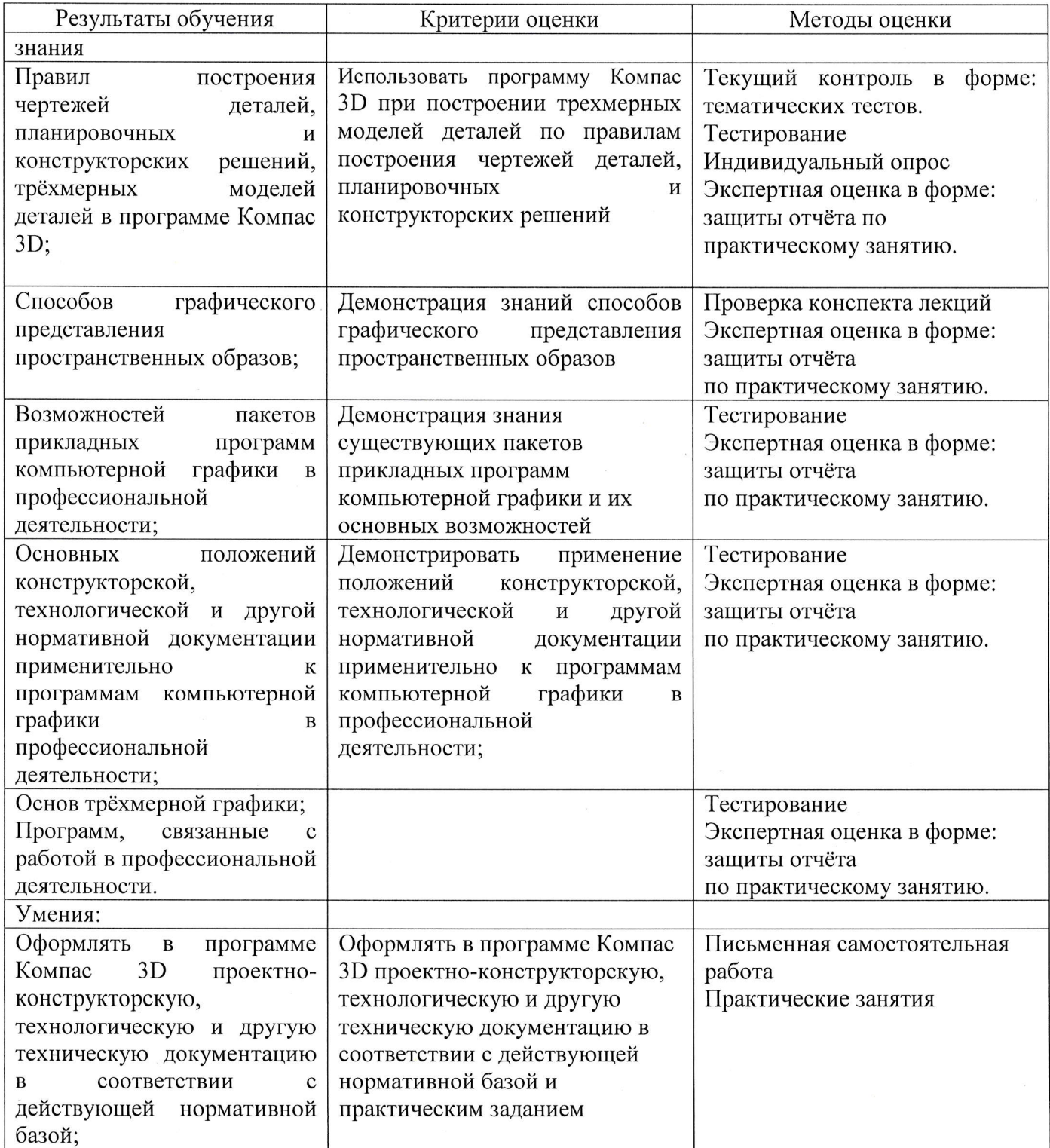

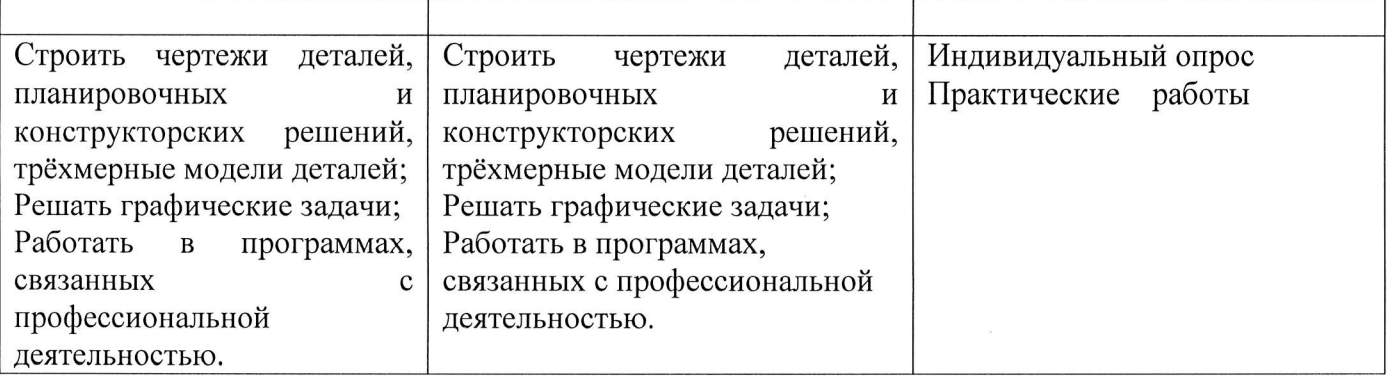

 $\label{eq:1.1} \mathbf{c}_1 = \mathbf{c}_2 = \mathbf{c}_3 = \mathbf{c}_4 = \mathbf{c}_5$